# **Two Way Frequency Tables**

A **two way table** is a useful way to organize data that can be categorized by two variables.

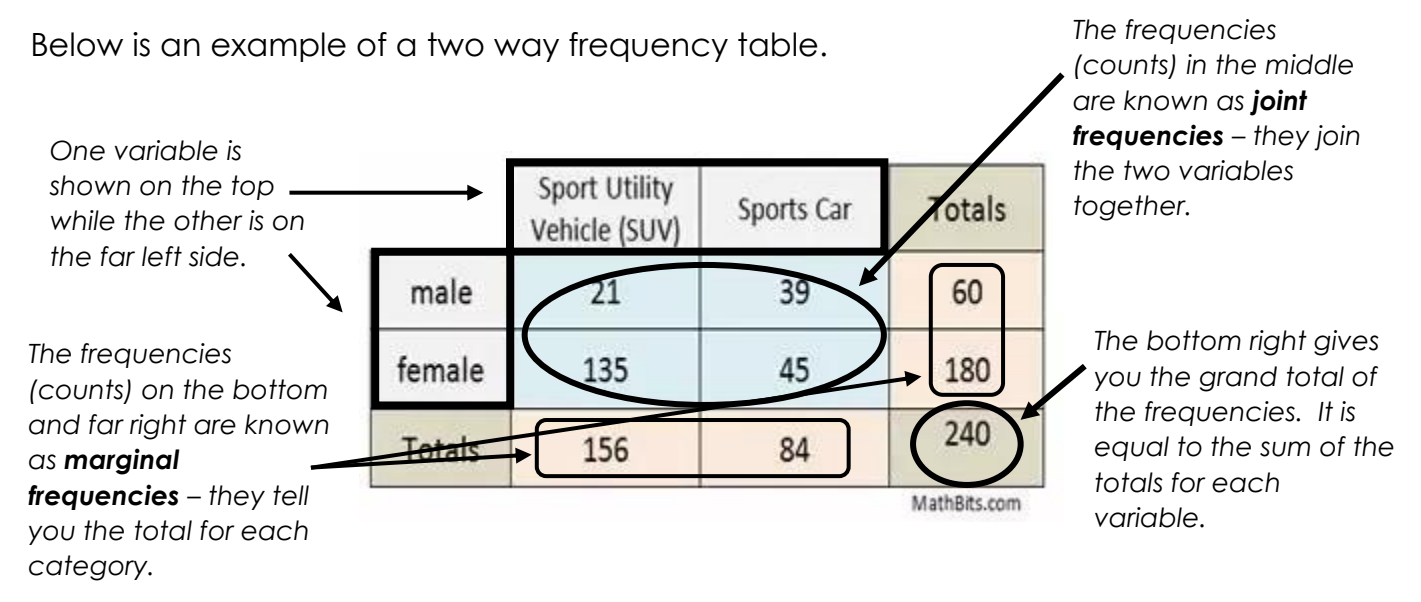

The following table shows the results of a poll of randomly selected high school students and their preference for either math or English. Before answering the questions below, calculate the marginal frequencies and grand total.

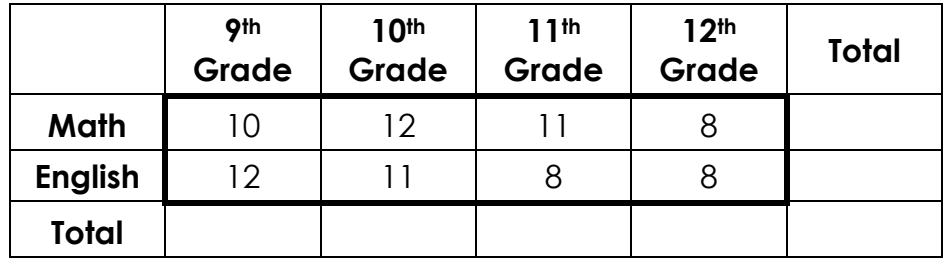

1. How many students are in 11<sup>th</sup> grade?

3. How many students prefer English and are in 12th grade?

2. How many students are in 9th grade and prefer math?

4. How many students are there total?

## Two Way Frequency Tables Practice

1) The table below shows the results from a survey given to freshmen at Harrison. Fill in the missing values into the table below and then answer the following questions:

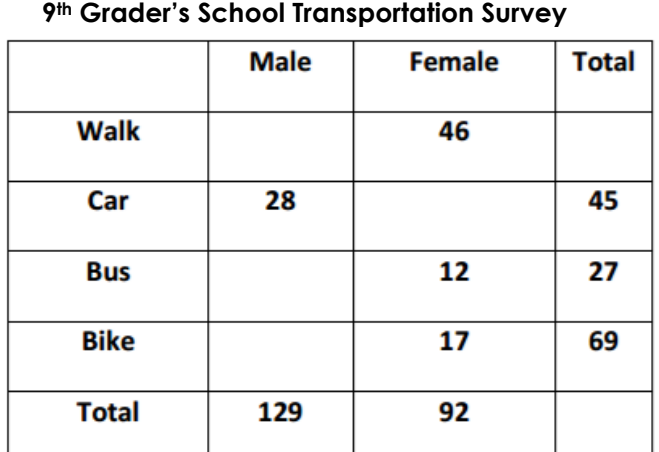

a. How many students are there total?

b. How many 9<sup>th</sup> boys walk to school?

c. How many 9th girls ride their bike to school?

 $\perp$  d. How many males took the survey?

2) The table below represents the favorite meals of 9<sup>th</sup> and 10<sup>th</sup> graders. Use the table to answer the following questions.

Equarity Moole of Chudonte

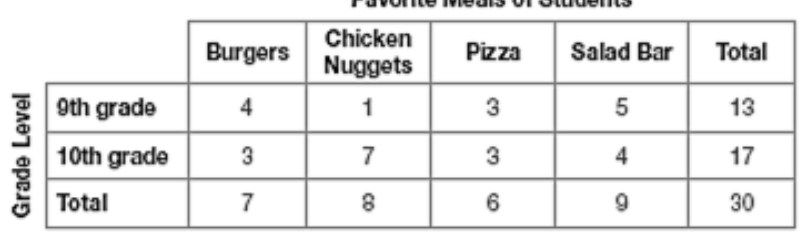

a. How many 9<sup>th</sup> graders participated in the survey?

b. How many students prefer chicken nuggets?

d. Which meal is the least favorite of all students?

e. Which meal is the least favorite of 9th graders?

c. How many students prefer burgers?

f. Which meal is most favorite of 10th graders?

#### Relative Frequencies

A **relative frequency** is the frequency that an event occurs divided by the total number of events.

Example: If your team has won 9 games from a total of 12 games played…

The **frequency** of winning is **the final structure**.

The **percent** of games won is \_\_\_\_\_\_\_\_\_\_\_\_\_\_\_\_.

The **relative frequency** of winning is **the relative frequency** of winning is

Below is the two-way frequency table that we initially looked at. It shows the results of a poll of randomly selected high school students and their preference for either math or English.

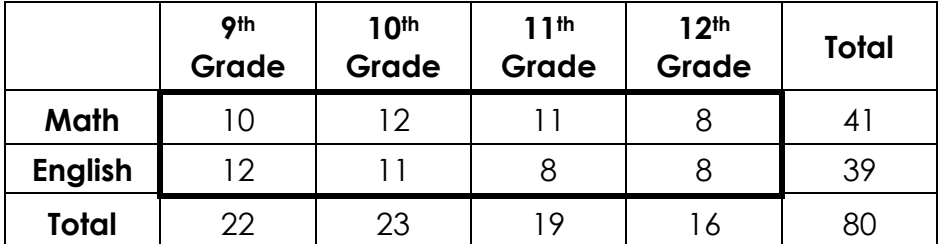

On the table below, use the information from the original table to calculate the joint relative frequencies and marginal relative frequencies.

To calculate **joint relative frequencies**, take each joint frequency and divide by the grand total. Round to the nearest thousandth for this example.

The calculate **marginal relative frequencies**, find the sum of the joint relative frequencies for each row and column. Round to the nearest thousandth for this example.

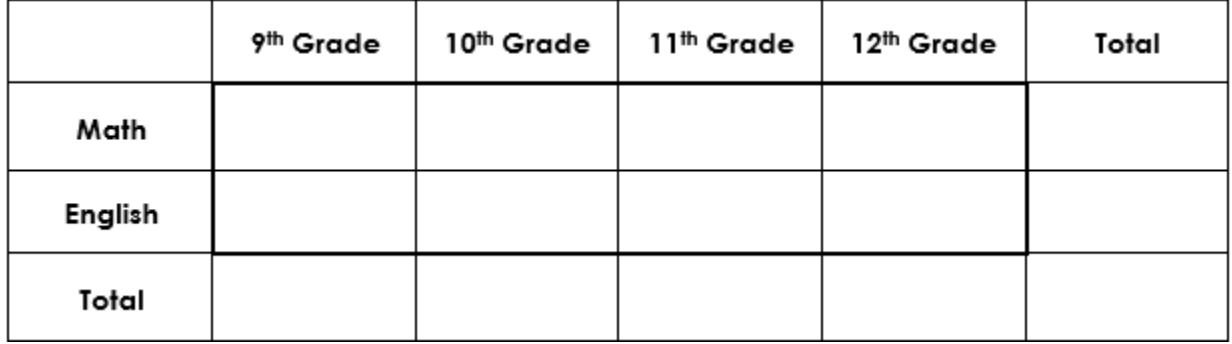

a) What percent of students are in 10<sup>th</sup> grade and like English?

b) What percent of students like math?

c) What percent of students like Math and are in 12th grade?

d) What percent of those surveyed were seniors?

### Practice with Relative Frequencies

1) One hundred people who frequently get migraine headaches were chosen to participate in a study of new anti-headache medicine. Some of the participants were given the medicine; others were not. After one week, the participants were asked if they got a headache during the week. The two way frequency table summarizes the results. Create a table showing the joint relative frequencies and marginal relative frequencies. Round to the nearest hundredth for this problem.

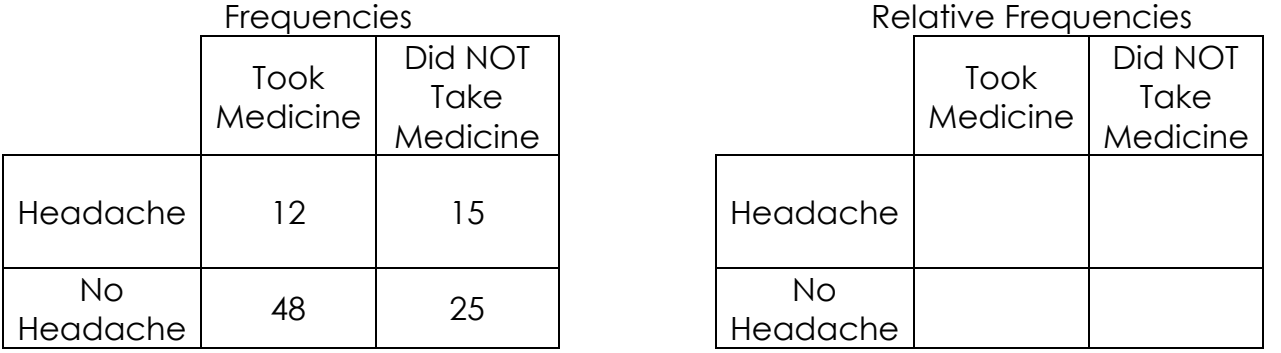

a. What is the relative frequency of participants that had a headache?

b. What is the relative frequency of participants that did NOT take the medicine AND had a headache?

2) Create a relative frequency table to represent the favorite movies of students.

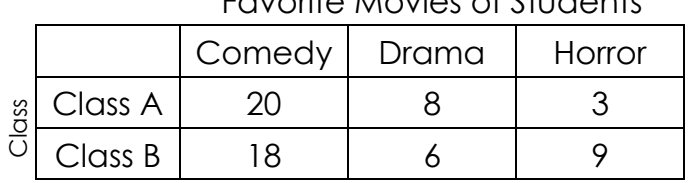

#### Favorite Movies of Students

Favorite Movies of Students

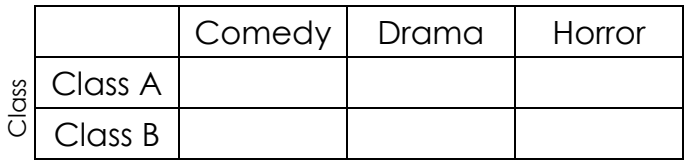

a. What percent of people prefer to watch comedies?

b. What percent of people prefer to watch horror movies?

c. What percent of people are from class A and prefer to watch drama movies?

d. Which class prefers watching horror movies?